## https://www.100test.com/kao\_ti2020/607/2021\_2022\_\_E9\_A1\_BD\_ E5\_9B\_BA\_E7\_9A\_84V\_c101\_607708.htm

准备和认真筹建之后,公司的局域网组建任务终于成功了.不

 $VPN$ 

VPN Internet

 $VPN$ 

 $VPN$ 

 $RAS$ 功呢?现在,本文就将该故障现象的详细排查过程贡献出来,

## $1 \text{ VPN}$

中的文件服务器.以往用户都是通过拨号方式来进行远程访问

Windows Server 2003

 $VPN$  RAS Internet Web

且数据传输的安全性也能得到有效保证。 考虑到RAS服务器

Internet

 $10.1766.156"$  IP

 $RAS$ 

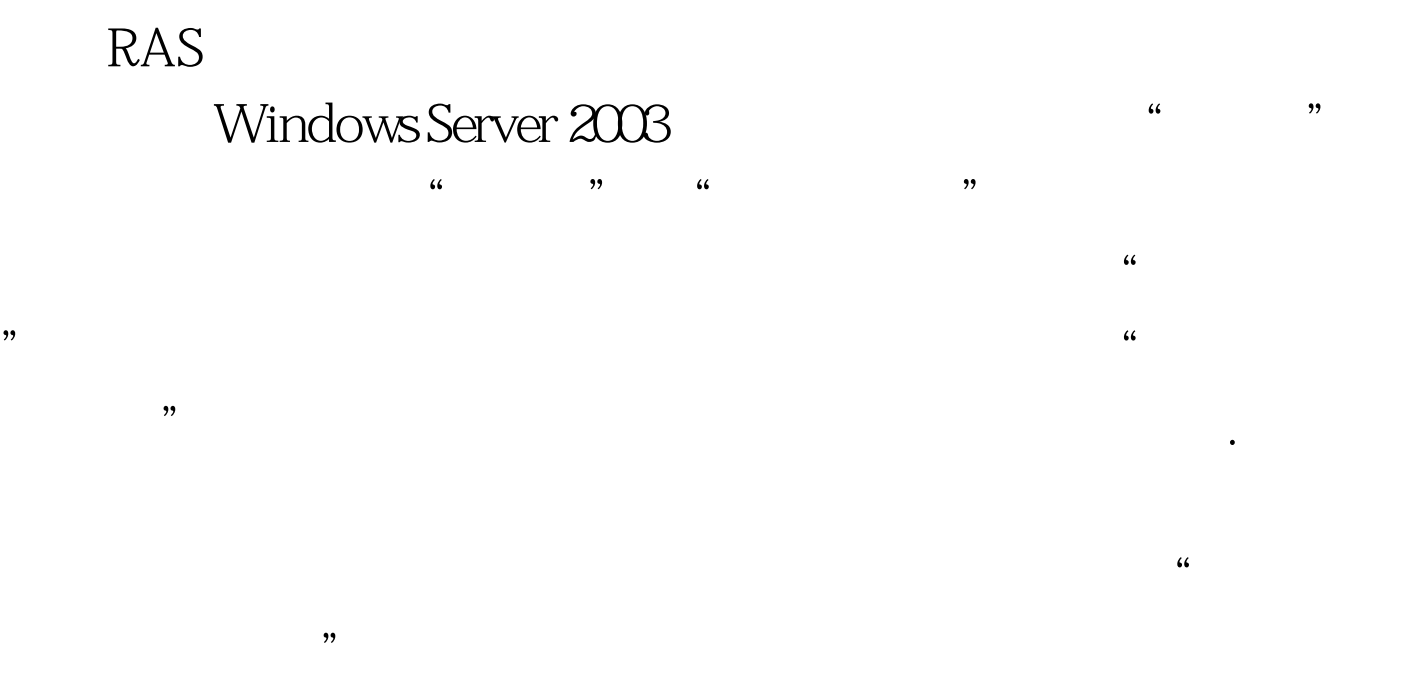

向导提示先将"远程访问或VPN拨号"项目选中,再将 " VPN" VPN

Internet

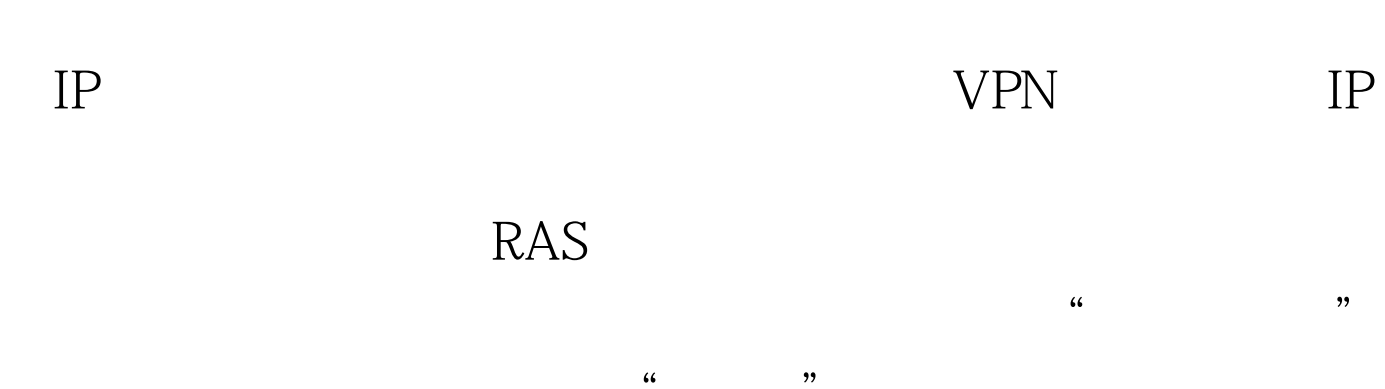

 $\frac{1}{2}$ , and  $\frac{1}{2}$ , and  $\frac{1}{2}$ , and  $\frac{1}{2}$ , and  $\frac{1}{2}$ , and  $\frac{1}{2}$ , and  $\frac{1}{2}$ , and  $\frac{1}{2}$ , and  $\frac{1}{2}$ , and  $\frac{1}{2}$ , and  $\frac{1}{2}$ , and  $\frac{1}{2}$ , and  $\frac{1}{2}$ , and  $\frac{1}{2}$ , and  $\frac{1}{2}$ ,  $\frac{1}{\sqrt{2}}$  $\frac{1}{2}$  /  $\frac{1}{2}$  /  $\frac{1$ 

 $VPN$  $\frac{1}{2}$  $\mathcal{D}$ 

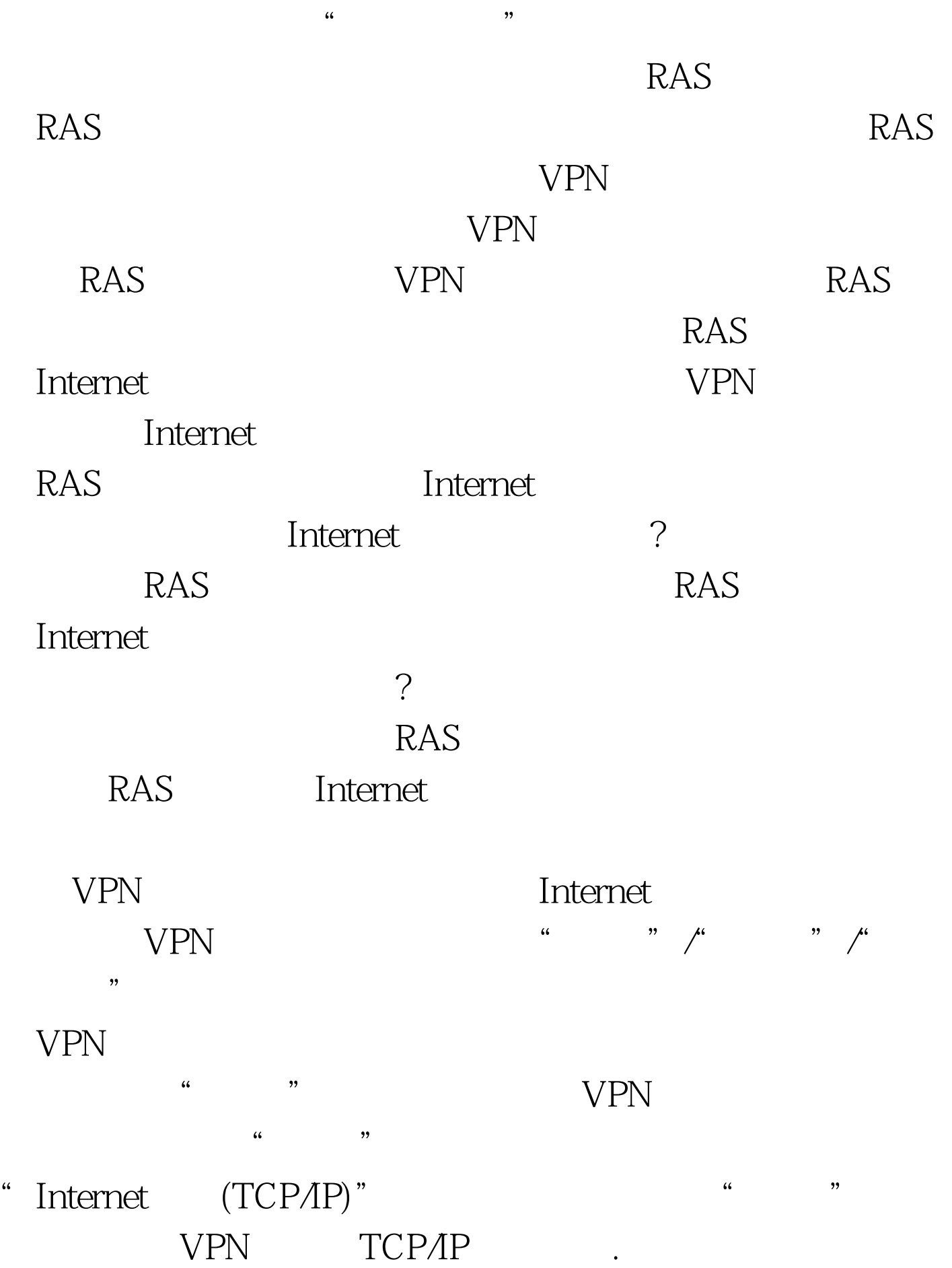

 $\frac{1}{2}$ ,  $\frac{1}{2}$ ,  $\frac{1}{2}$ ,

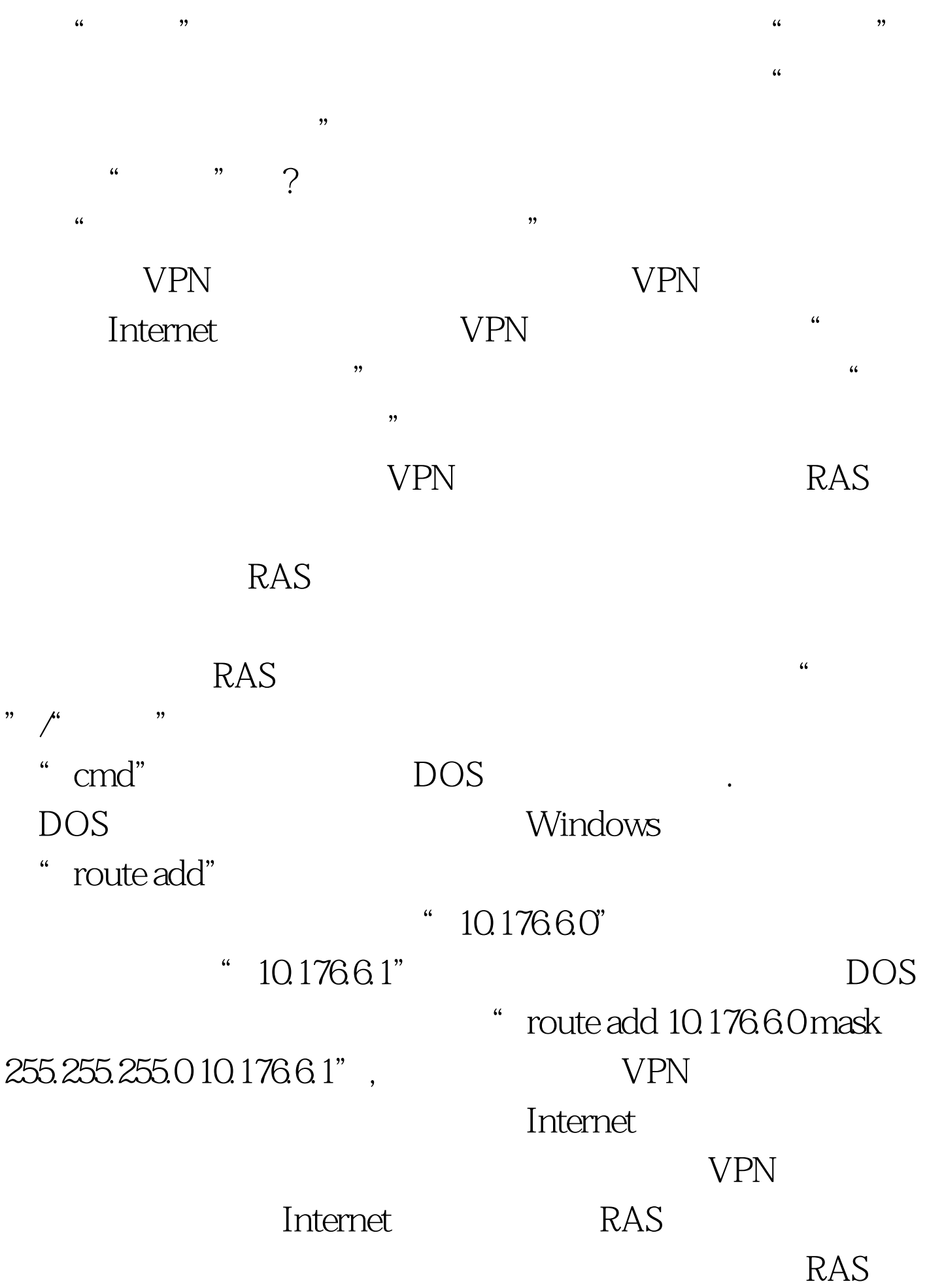

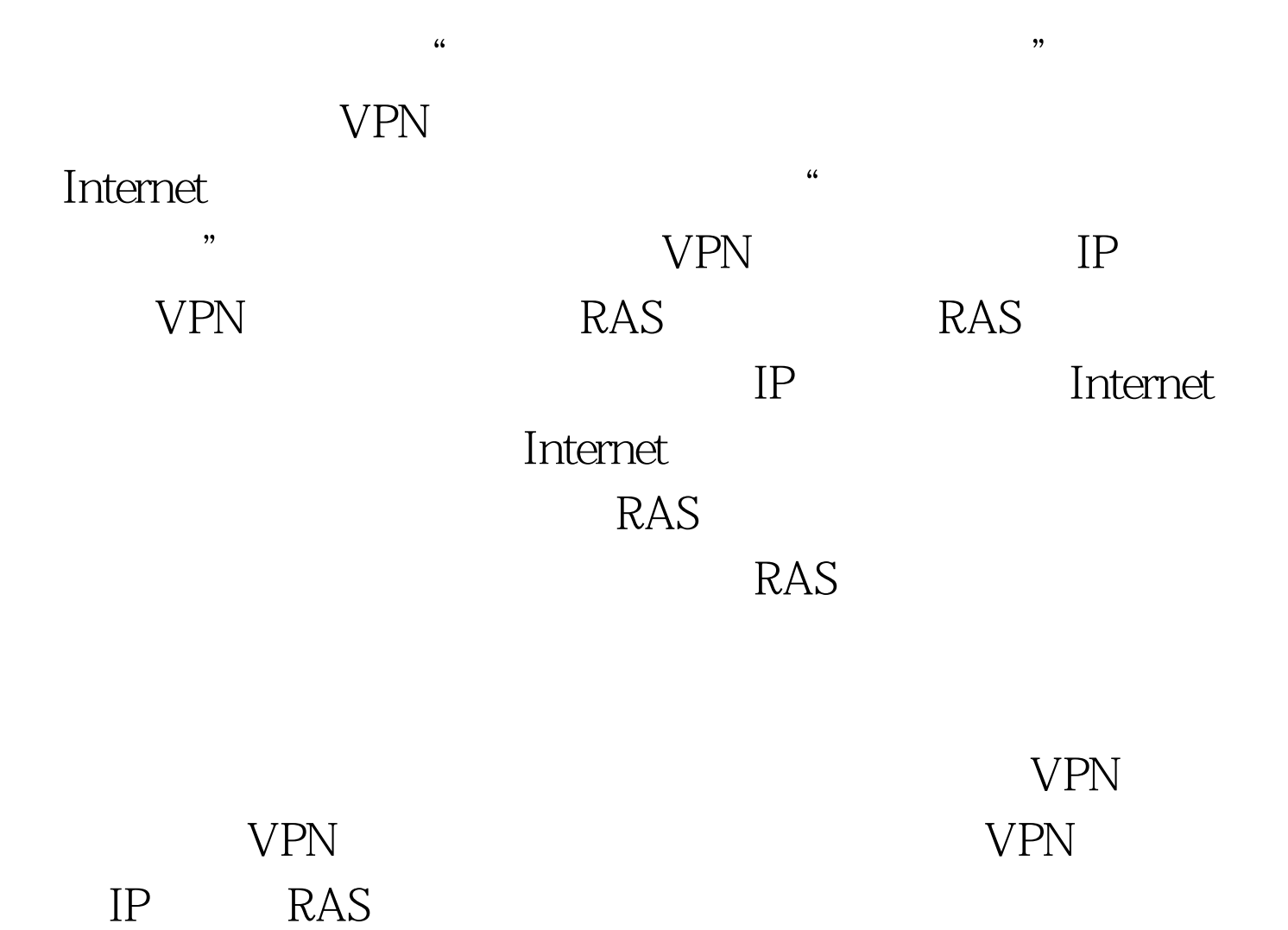

 $100Test$ www.100test.com